# inst.eecs.berkeley.edu/~cs61c CS61C : Machine Structures

### Lecture #29 Performance & Parallel Intro

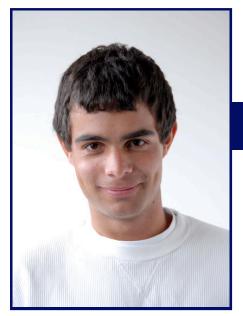

2007-8-14

### Scott Beamer, Instructor

"Paper" Battery Developed

by Researchers at

Rensselaer

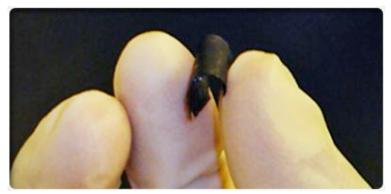

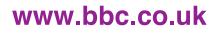

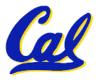

#### "Last time..."

- Magnetic Disks continue rapid advance: 60%/yr capacity, 40%/yr bandwidth, slow on seek, rotation improvements, MB/\$ improving 100%/yr?
  - Designs to fit high volume form factor
  - PMR a fundamental new technology
    - breaks through barrier

#### RAID

- Higher performance with more disk arms per \$
- Adds option for small # of extra disks
- Can nest RAID levels
- Today RAID is > tens-billion dollar industry, 80% nonPC disks sold in RAIDs, started at Cal

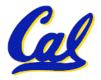

### **Peer Instruction**

- RAID 1 (mirror) and 5 (rotated parity) help with performance and availability
- 2. RAID 1 has higher cost than RAID 5
- 3. Small writes on RAID 5 are slower than on RAID 1

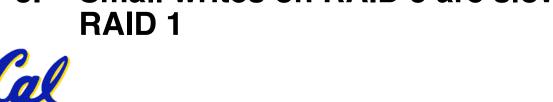

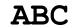

O: FFF

1: FFT

2: **FTF** 

3: **FTT** 

4: **TFF** 

5: **TFT** 

6: **TTF** 

7: TTT

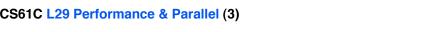

#### **Peer Instruction Answer**

- 1. <u>All RAID (0-5) helps with performance, only RAID0 doesn't help availability. TRUE</u>
- 2. Surely! Must buy 2x disks rather than 1.25x (from diagram, in practice even less) TRUE
- 3. RAID5 (2R,2W) vs. RAID1 (2W). Latency worse, throughput (II writes) better. TRUE
- 1. RAID 1 (mirror) and 5 (rotated parity) help with performance and availability
- 2. RAID 1 has higher cost than RAID 5
- Small writes on RAID 5 are slower than on RAID 1

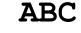

O: FFF

1: **FFT** 

2: FTF

3: **FTT** 

4: **TFF** 

5: **TFT** 

6: TTF

7: TTT

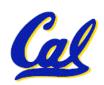

### Why Performance? Faster is better!

- Purchasing Perspective: given a collection of machines (or upgrade options), which has the
  - best performance ?
  - least cost ?
  - best performance / cost ?
- Computer Designer Perspective: faced with design options, which has the
  - best performance improvement ?
  - least cost ?
  - best performance / cost ?
- All require basis for comparison and metric for evaluation!

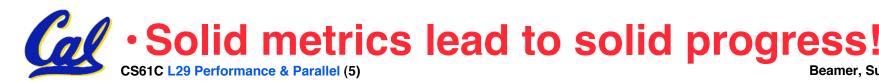

### Two Notions of "Performance"

| Plane               | DC to<br>Paris | Top<br>Speed | Passen-<br>gers | Throughput (pmph) |
|---------------------|----------------|--------------|-----------------|-------------------|
| Boeing<br>747       | 6.5<br>hours   | 610<br>mph   | 470             | 286,700           |
| BAD/Sud<br>Concorde | 3<br>hours     | 1350<br>mph  | 132             | 178,200           |

- •Which has higher performance?
- •Interested in time to deliver 100 passengers?
- •Interested in delivering as many passengers per day as possible?
- In a computer, time for one task called

Response Time or Execution Time

In a computer, tasks per unit time called

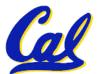

Throughput or Bandwidth

### **Definitions**

- Performance is in units of things per sec
  - bigger is better
- If we are primarily concerned with response time

"F(ast) is *n* times faster than S(low) " means... performance(F) execution\_time(S)

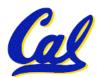

performance(S) execution\_time(F)

# **Example of Response Time v. Throughput**

- Time of Concorde vs. Boeing 747?
  - Concord is 6.5 hours / 3 hours
    - = 2.2 times faster
- Throughput of Boeing vs. Concorde?
  - Boeing 747: 286,700 pmph / 178,200 pmph
    - = 1.6 times faster
- Boeing is 1.6 times ("60%") faster in terms of throughput
- Concord is 2.2 times ("120%") faster in terms of flying time (response time)

We will focus primarily on response time.

### Words, Words, Words...

- Will (try to) stick to "n times faster"; its less confusing than "m % faster"
- As faster means both <u>decreased</u> execution time and <u>increased</u> performance, to reduce confusion we will (and you should) use

"improve execution time" or

"improve performance"

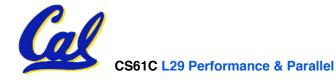

#### What is Time?

- Straightforward definition of time:
  - Total time to complete a task, including disk accesses, memory accesses, I/O activities, operating system overhead, ...
  - "real time", "response time" or "elapsed time"
- Alternative: just time processor (CPU) is working only on your program (since multiple processes running at same time)
  - "CPU execution time" or "CPU time"
  - Often divided into <u>system CPU time</u> (in OS) and <u>user CPU time</u> (in user program)

### **How to Measure Time?**

- Real Time ⇒ Actual time elapsed
- CPU Time: Computers constructed using a <u>clock</u> that runs at a constant rate and determines when events take place in the hardware
  - These discrete time intervals called <u>clock cycles</u> (or informally <u>clocks</u> or <u>cycles</u>)
  - Length of <u>clock period</u>: <u>clock cycle time</u>
     (e.g., 2 nanoseconds or 2 ns) and <u>clock</u>
     <u>rate</u> (e.g., 500 megahertz, or 500 MHz),
     which is the inverse of the clock period;
     <u>use these!</u>

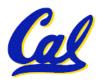

# Measuring Time using Clock Cycles (1/2)

- CPU execution time for a program
  - = Clock Cycles for a program x Clock Period
- or
- = Clock Cycles for a program
  Clock Rate

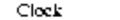

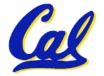

# Measuring Time using Clock Cycles (2/2)

One way to define clock cycles:

**Clock Cycles for program** 

- = Instructions for a program (called "Instruction Count")
- x Average Clock cycles Per Instruction (abbreviated "CPI")
- CPI one way to compare two machines with same instruction set, since Instruction Count would be the same

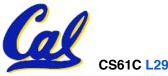

### **Performance Calculation (1/2)**

- CPU execution time for program
   = Clock Cycles for program
   x Clock Cycle Time
- Substituting for clock cycles:

CPU execution time for program = (Instruction Count x CPI) x Clock Cycle Time

= Instruction Count x CPI x Clock Cycle Time

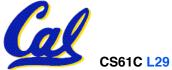

# **Performance Calculation (2/2)**

 Product of all 3 terms: if missing a term, can't predict time, the real measure of performance

# **How Calculate the 3 Components?**

- Clock Cycle Time: in specification of computer (Clock Rate in advertisements)
- Instruction Count:
  - Count instructions in loop of small program
  - Use simulator to count instructions
  - Hardware counter in spec. register
    - (Pentium II,III,4)
- **CPI**:
  - Calculate: Execution Time / Clock cycle time Instruction Count
    - Hardware counter in special register (PII,III,4)

### **Calculating CPI Another Way**

- First calculate CPI for each individual instruction (add, sub, and, etc.)
- Next calculate frequency of each individual instruction
- Finally multiply these two for each instruction and add them up to get final CPI (the weighted sum)

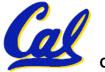

# **Example (RISC processor)**

| Op              | Freq <sub>i</sub> | CPI <sub>i</sub> | Prod              | (% Time)         |
|-----------------|-------------------|------------------|-------------------|------------------|
| ALU             | 50%               | 1                | .5                | (23%)            |
| Load            | 20%               | 5                | 1.0               | (45%)            |
| Store           | 10%               | 3                | .3                | (14%)            |
| Branch          | 20%               | 2                | .4                | (18%)            |
| Instruction Mix |                   |                  | 2.2 <sub>(W</sub> | here time spent) |

What if Branch instructions twice as fast?

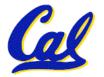

# What Programs Measure for Comparison?

- Ideally run typical programs with typical input before purchase, or before even build machine
  - Called a "workload"; For example:
  - Engineer uses compiler, spreadsheet
  - Author uses word processor, drawing program, compression software
- In some situations its hard to do
  - Don't have access to machine to "benchmark" before purchase
  - Don't know workload in future

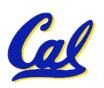

#### **Benchmarks**

- Obviously, apparent speed of processor depends on code used to test it
- Need industry standards so that different processors can be fairly compared
- Companies exist that create these benchmarks: "typical" code used to evaluate systems
- Need to be changed every ~5 years since designers could (and do!) target for these standard benchmarks

# **Example Standardized Benchmarks (1/2)**

- Standard Performance Evaluation Corporation (SPEC) SPEC CPU2006
  - CINT2006 12 integer (perl, bzip, gcc, go, ...)
  - CFP2006 17 floating-point (povray, bwaves, ...)
  - All relative to base machine (which gets 100)
     Sun Ultra Enterprise 2 w/296 MHz UltraSPARC II
  - They measure
    - System speed (SPECint2006)
    - System throughput (SPECint\_rate2006)
  - •www.spec.org/osg/cpu2006/

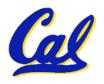

# **Example Standardized Benchmarks (2/2)**

### SPEC

- Benchmarks distributed in source code
- Members of consortium select workload

sphinx3

30+ companies, 40+ universities, research labs

Fluid Dynamics

Speech recognition

C.Fortran Weather

- Compiler, machine designers target benchmarks, so try to change every 5 years
- SPEC CPU2006:

| CINT2006   |     |                                 | CFP2006   |           |                                   |
|------------|-----|---------------------------------|-----------|-----------|-----------------------------------|
|            | С   | Perl Programming language       | bwaves    | Fortran   | Fluid Dynamics                    |
| bzip2      | С   | Compression                     | gamess    | Fortran   | Quantum Chemistry                 |
| gcc        | С   | C Programming Language Compiler | milc      | С         | Physics / Quantum Chromodynamics  |
| mcf        | С   | Combinatorial Optimization      | zeusmp    | Fortran   | Physics / CFD                     |
| gobmk      | С   | Artificial Intelligence : Go    | gromacs   | C,Fortran | Biochemistry / Molecular Dynamics |
| hmmer      | С   | Search Gene Sequence            | cactusADM | C,Fortran | Physics / General Relativity      |
| sjeng      | С   | Artificial Intelligence : Chess | leslie3d  | Fortran   | Fluid Dynamics                    |
| libquantum | С   | Simulates quantum computer      | namd      | C++       | Biology / Molecular Dynamics      |
| h264ref    | С   | H.264 Video compression         | dealll    | C++       | Finite Element Analysis           |
| omnetpp    | C++ | Discrete Event Simulation       | soplex    | C++       | Linear Programming, Optimization  |
| astar      | C++ | Path-finding Algorithms         | povray    | C++       | Image Ray-tracing                 |
| xalancbmk  | C++ | XML Processing                  | calculix  | C,Fortran | Structural Mechanics              |
|            |     |                                 | GemsFDTD  | Fortran   | Computational Electromegnetics    |
| _          |     |                                 | tonto     | Fortran   | Quantum Chemistry                 |

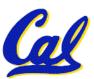

### **Another Benchmark**

- PCs: Ziff-Davis Benchmark Suite
  - "Business Winstone is a system-level, application-based benchmark that measures a PC's overall performance when running today's top-selling Windows-based 32-bit applications... it doesn't mimic what these packages do; it runs real applications through a series of scripted activities and uses the time a PC takes to complete those activities to produce its performance scores.
  - Also tests for CDs, Content-creation, Audio, 3D graphics, battery life

http://www.etestinglabs.com/benchmarks/

### **Performance Evaluation: An Aside Demo**

If we're talking about performance, let's discuss the ways shady salespeople have fooled consumers (so you don't get taken!)

- 5. Never let the user touch it
- 4. Only run the demo through a script
- 3. Run it on a stock machine in which "no expense was spared"
- 2. Preprocess all available data
- 1. Play a movie

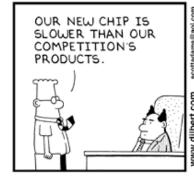

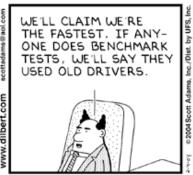

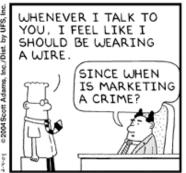

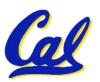

### **Peer Instruction**

- A. Rarely does a company selling a product give unbiased performance data.
- B. The <u>Sieve of Eratosthenes</u> and <u>Quicksort</u> were early effective benchmarks.
- C. A program runs in 100 sec. on a machine, mult accounts for 80 sec. of that. If we want to make the program run 6 times faster, we need to up the speed of mults by AT LEAST 6.

ABC
0: FFF
1: FFT
2: FTF
3: FTT
4: TFF
5: TFT
6: TTF
7: TTT

### **Peer Instruction Answers**

- A. Rar ly does a company selling a product give <u>unbiased</u> performa ico data
- B. The Sieve of Eratostheres, Puzzle and Quicksort were early effective bunchmarks.
- C. A program runs in 100 sec. on a machine, mult accounts for 80 sec. of that. If we want to make the program of 6 times factor, we need to up the speed of mults by AllElet 6.
  - A. TRUE. It is rare to find a company that gives Metrics that do not favor its product.
  - B. Early benchmarks? Yes. Effective? No. Too simple!
  - C. 6 times faster = 16 sec. mults must take -4 sec! l.e., impossible!

CS61C L29 Performance & Parallel (26)

Beamer, Summer 2007 © U

पपप

FFT

मगम

 $\mathbf{F}\mathbf{T}\mathbf{T}$ 

TFF

سظم

### "And in conclusion..."

**CPU time = Instructions x Cycles x Seconds Program Instruction Cycle** 

- Latency v. Throughput
- Performance doesn't depend on any single factor: need Instruction Count, Clocks Per Instruction (CPI) and Clock Rate to get valid estimations
- User Time: time user waits for program to execute: depends heavily on how OS switches between tasks
- CPU Time: time spent executing a single program: depends solely on design of processor (datapath, pipelining effectiveness, caches, etc.)
- Benchmarks
  - Attempt to predict perf, Updated every few years
  - Measure everything from simulation of desktop graphics programs to battery life

### **Megahertz Myth**

MHz ≠ performance, it's just one factor

#### **Administrivia**

- HW8 due tonight at 11:59pm (no slip)
- Put in regrade requests now for any assignment past HW2
- Final: Thursday 7-10pm @ 10 Evans
  - NO backpacks, cells, calculators, pagers, PDAs
  - 2 writing implements (we'll provide write-in exam booklets) – pencils ok!
  - Two pages of notes (both sides) 8.5"x11" paper
  - One green sheet
- Scott is holding extra OH today 4-6 in 329 Soda
- Course Survey last lecture, 2pts for doing it

### **Big Problems Show Need for Parallel**

- Simulation: the Third Pillar of Science
  - Traditionally perform experiments or build systems
  - Limitations to standard approach:
    - Too difficult build large wind tunnels
    - Too expensive build disposable jet
    - Too slow wait for climate or galactic evolution
    - Too dangerous weapons, drug design
  - Computational Science:
    - Simulate the phenomenon on computers
    - Based on physical laws and efficient numerical methods
- Search engines needs to build an index for the entire Internet
- Pixar needs to render movies
- Desire to go green and use less power
- Intel, Microsoft, Apple, Dell, etc. would like to sell
  - you a new computer next year

### What Can We Do?

- Wait for our machines to get faster?
  - Moore's law tells us things are getting better; why not stall for the moment?
- Moore on last legs!
  - Many believe so ... thus push for multi-core (Friday)!

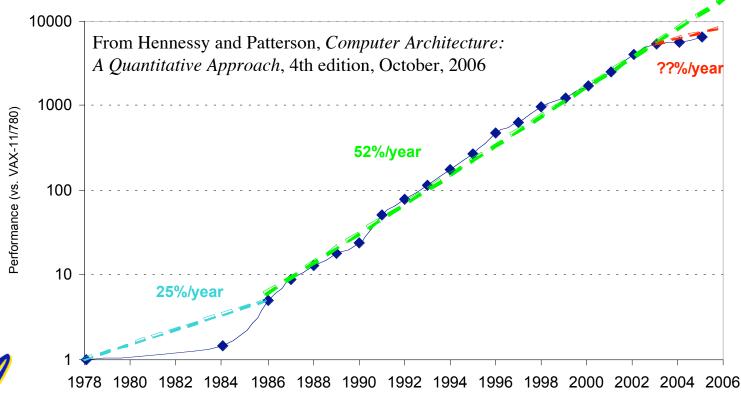

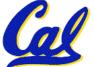

Beamer, Summer 2007 © U

# Let's Put Many CPUs Together!

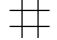

- Distributed computing (SW parallelism)
  - Many separate computers (each with independent CPU, RAM, HD, NIC) that communicate through a network
  - Grids (home computers across Internet) and Clusters (all in one room)
  - Can be "commodity" clusters, 100K+ nodes
  - About being able to solve "big" problems, not "small" problems faster
- Multiprocessing (HW parallelism)
  - Multiple processors "all in one box" that often communicate through shared memory
  - Includes multicore (many new CPUs)

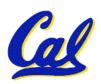

### **Performance Requirements**

- Performance terminology
  - the FLOP: FLoating point OPeration
  - Computing power in FLOPS (FLOP per Second)
- Example: Global Climate Modeling
  - Divide the world into a grid (e.g. 10 km spacing)
  - Solve fluid dynamics equations for each point & minute
    - Requires about 100 Flops per grid point per minute
  - Weather Prediction (7 days in 24 hours):
    - 56 Gflops
  - Climate Prediction (50 years in 30 days):
    - 4.8 Tflops
- Perspective
  - Pentium 4 3GHz Desktop Processor
    - ~6-12 Gflops

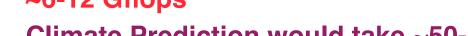

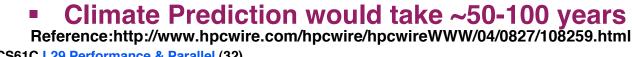

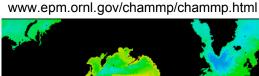

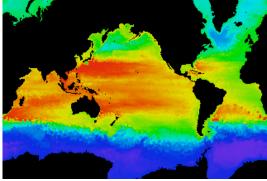

# **Recent History of Parallel Computing**

- Parallel Computing as a field exploded in popularity in the mid-1990s
- This resulted in an "arms race" between universities, research labs, and governments to have the fastest supercomputer in the world
  - LINPACK (solving dense system of linear equations) is benchmark

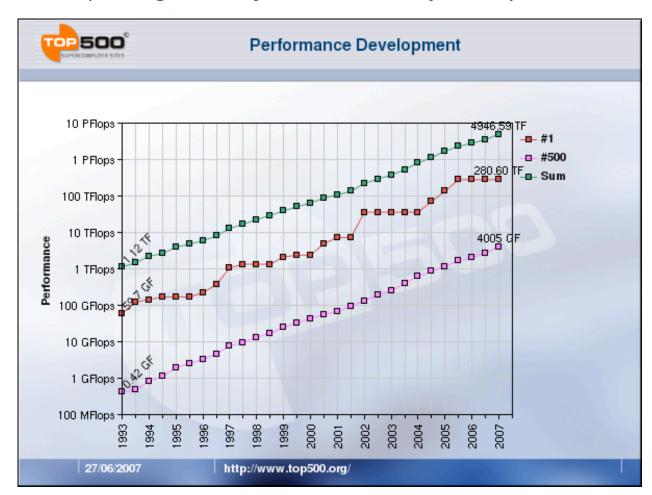

Source: top500.org

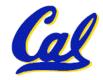

# **Current Champions (June 2007)**

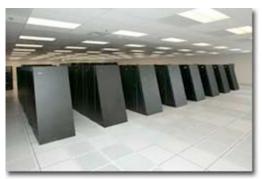

BlueGene/L – eServer Blue Gene Solution IBM DOE / NNSA / LLNL Livermore, CA, United States 65,536 dual-processors, 280.6 Tflops/s 0.7 GHz PowerPC 440, IBM

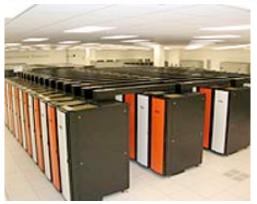

Jaguar - Cray XT3 & XT4

NCLF / Oak Ridge National Lab
Oak Ridge, TN, United States
11,706 Processors, 119 Tflops/s
2.6 GHz dual-core Opteron, Cray Inc.

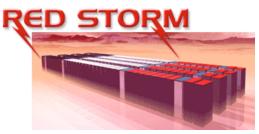

unclassified, classified

Red Storm – Sandia / Cray Red Storm NNSA / Sandia National Laboratories Albuquerque, NM, United States 26,544 Processors, 101.4 Tflops/s 2.4 GHz dual-core Opteron, Cray Inc.

top500.org

### The Future of Parallelism

"Parallelism is the biggest challenge since high level programming languages. It's the biggest thing in 50 years because industry is betting its future that parallel programming will be useful."

David Patterson

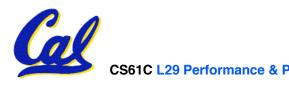

## **#** Distributed Computing Themes

- Let's network many disparate machines into one compute cluster
- These could all be the same (easier) or very different machines (harder)
- Common themes
  - "Dispatcher" gives jobs & collects results
  - "Workers" (get, process, return) until done
- Examples
  - SETI@Home, BOINC, Render farms
  - Google clusters running MapReduce

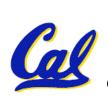

# Distributed Computing Challenges

#### Communication is fundamental difficulty

- Distributing data, updating shared resource, communicating results
- Machines have separate memories, so no usual interprocess communication – need network
- Introduces inefficiencies: overhead, waiting, etc.

#### Need to parallelize algorithms

- Must look at problems from parallel standpoint
- Tightly coupled problems require frequent communication (more of the slow part!)
- We want to decouple the problem
  - Increase data locality
  - Balance the workload

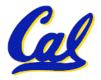

# Things to Worry About: Parallelizing Code

 Applications can almost <u>never</u> be completely parallelized; some serial code remains

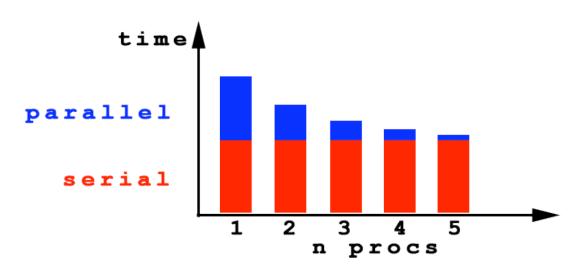

- s is serial fraction of program, P is # of processors
- Amdahl's law:

Speedup(P) = Time(1) / Time(P)  

$$\leq 1 / (s + ((1-s) / P))$$
, and as P  $\rightarrow \infty$   
 $\leq 1/s$ 

Even if the parallel portion of your application speeds up perfectly, your performance may be limited by the sequential portion

# **But... What About Overhead?**

- Amdahl's law ignores overhead
  - E.g. from communication, synchronization
- Amdahl's is useful for bounding a program's speedup, but cannot predict speedup

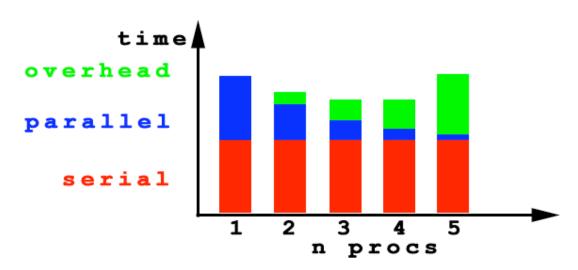

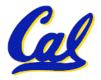

# **Peer Instruction of Assumptions**

- 1. Writing & managing SETI@Home is relatively straightforward; just hand out & gather data
- 2. Most parallel programs that, when run on N (N big) identical supercomputer processors will yield close to N x performance increase
- 3. The majority of the world's computing power lives in supercomputer centers

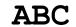

1: FFF

2: **FFT** 

3: **FTF** 

4: **FTT** 

5: **TFF** 

6: **TFT** 

7: **TTF** 

8: TTT

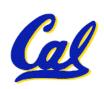

#### **Peer Instruction Answer**

- 1. The heterogeneity of the machines, handling machines that fail, falsify data. FALSE
- 2. The combination of Amdahl's law, overhead, and load balancing take its toll. FALSE
- 3. Have you considered how many PCs + game devices exist? Not even close. FALSE
- 1. Writing & managing SETI@Home is relatively straightforward; just hand out & gather data
- 2. Most parallel programs that, when run on N (N big) identical supercomputer processors will yield close to N x performance increase
- 3. The majority of the world's computing power lives in supercomputer centers

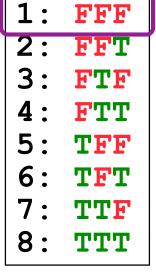

**ABC** 

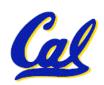

# **Summary**

- Parallelism is necessary
  - It looks like the future of computing...
  - It is unlikely that serial computing will ever catch up with parallel computing
- Software parallelism
  - Grids and clusters, networked computers
  - Two common ways to program:
    - Message Passing Interface (lower level)
    - MapReduce (higher level, more constrained)
- Parallelism is often difficult
  - Speedup is limited by serial portion of code and communication overhead

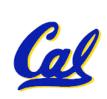

### A New Hope: Google's MapReduce

Remember CS61A?

```
(reduce + (map square '(1 2 3)) \Rightarrow (reduce + '(1 4 9)) \Rightarrow 14
```

- We told you "the beauty of pure functional programming is that it's easily parallelizable"
  - Do you see how you could parallelize this?
  - What if the reduce function argument were associative, would that help?
- Imagine 10,000 machines ready to help you compute anything you could cast as a MapReduce problem!
  - This is the abstraction Google is famous for authoring (but their reduce not the same as the CS61A's or MPI's reduce)
    - Builds a reverse-lookup table
  - It hides LOTS of difficulty of writing parallel code!
  - The system takes care of load balancing, dead machines, etc.

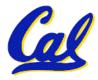

# **#** MapReduce Programming Model

# Input & Output: each a set of key/value pairs Programmer specifies two functions:

```
map (in_key, in_value) →
    list(out_key, intermediate_value)
```

- Processes input key/value pair
- Produces set of intermediate pairs

```
reduce (out_key, list(intermediate_value)) →
    list(out_value)
```

- Combines all intermediate values for a particular key
- Produces a set of merged output values (usu just one)

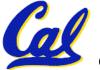

# **#** MapReduce Code Example

```
map(String input_key,
    String input_value):
    // input_key : document name
    // input_value: document contents
    for each word w in input value:
        EmitIntermediate(w, "1");

reduce(String output_key,
        Iterator intermediate_values):
    // output_key : a word
    // output_values: a list of counts
    int result = 0;
    for each v in intermediate_values:
        result += ParseInt(v);
    Emit(AsString(result));
```

- "Mapper" nodes are responsible for the map function
- "Reducer" nodes are responsible for the reduce function
- Data on a distributed file system (DFS)

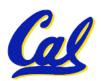

### #

### MapReduce Example Diagram

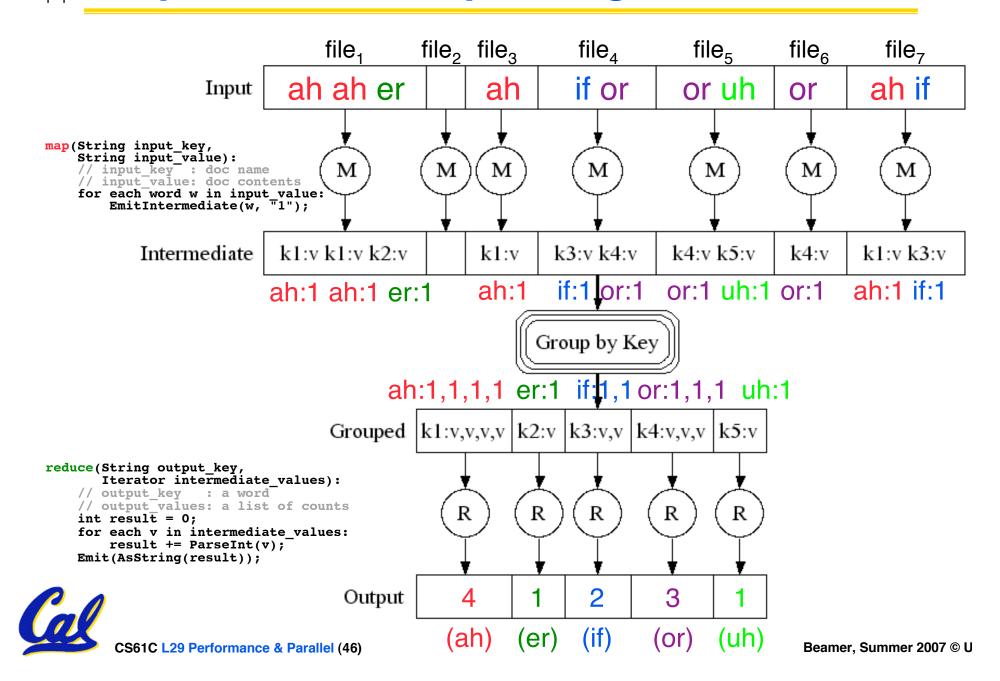

# MapReduce Advantages/Disadvantages

- Now it's easy to program for many CPUs
  - Communication management effectively gone
    - I/O scheduling done for us
  - Fault tolerance, monitoring
    - machine failures, suddenly-slow machines, other issues are handled
  - Can be much easier to design and program!
- But... it further restricts solvable problems
  - Might be hard to express some problems in a MapReduce framework
  - Data parallelism is key
    - Need to be able to break up a problem by data chunks
  - MapReduce is closed-source Hadoop!

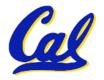